## **[Swift-Blog.de](http://Swift-Blog.de)**

## **Xcode 6.1 - Nützliche Shortcuts**

 $\Sigma$  ଞF

**企器F** Ersetze Projektweit ⌥⇧⌘F

> $\hat{u}$  $\mathcal{A}$  $\mathcal{B}$  $\mathcal{B}$ **↑ ₩K**

 $\hat{u}$ ^ **1** 38?

> ↑ 第2  $XBC$  $^{\wedge}$   $\frac{1}{3}$

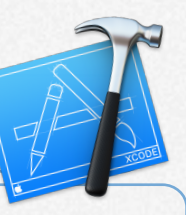

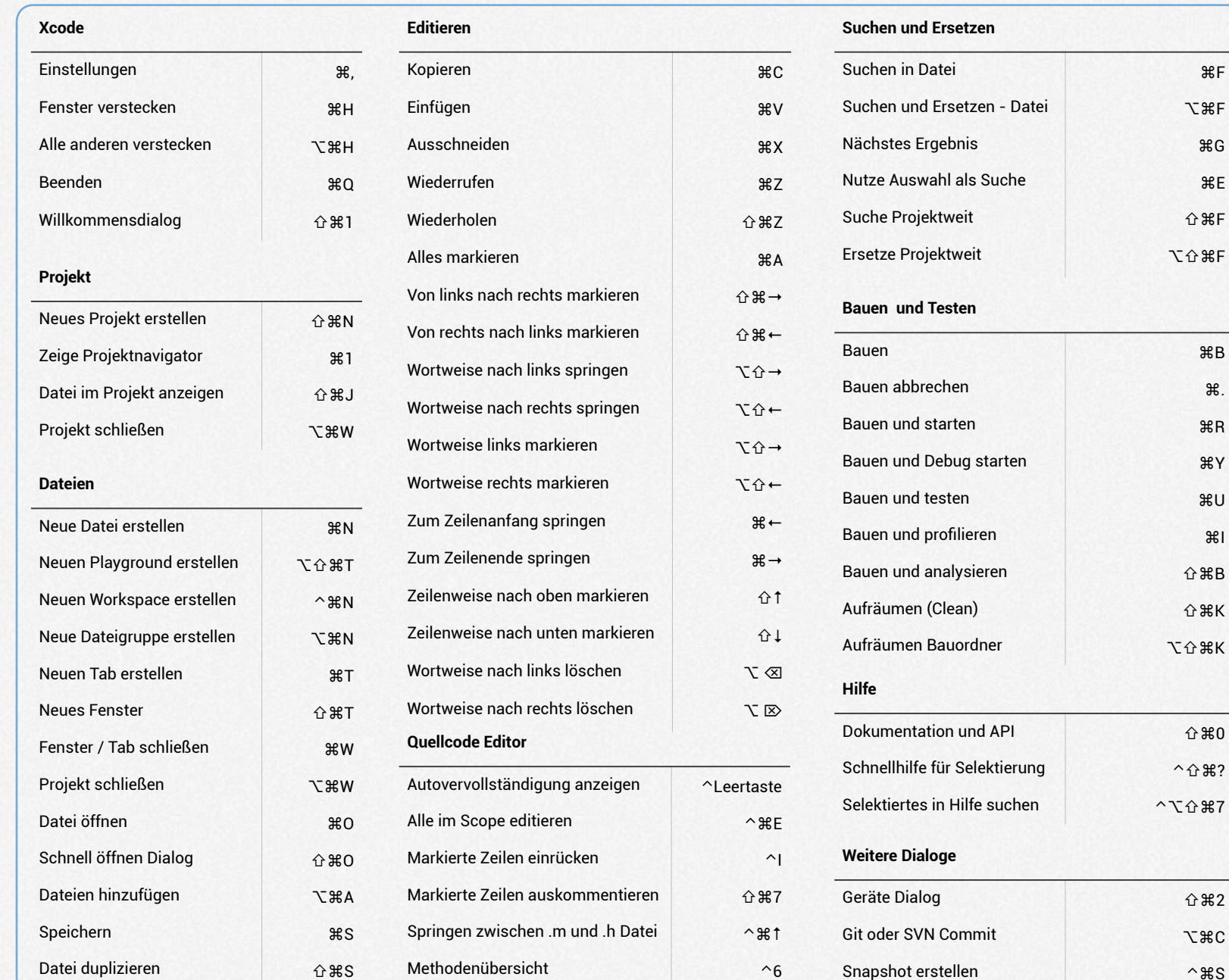

## *Ansicht und Navigation*

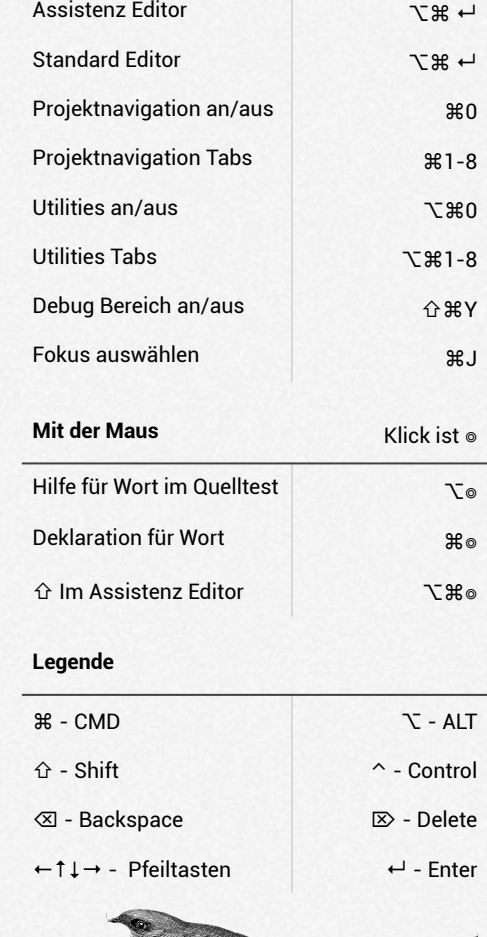

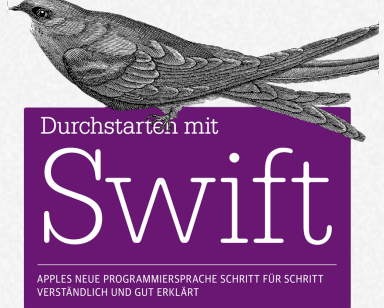